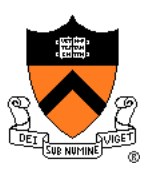

# **Testing**

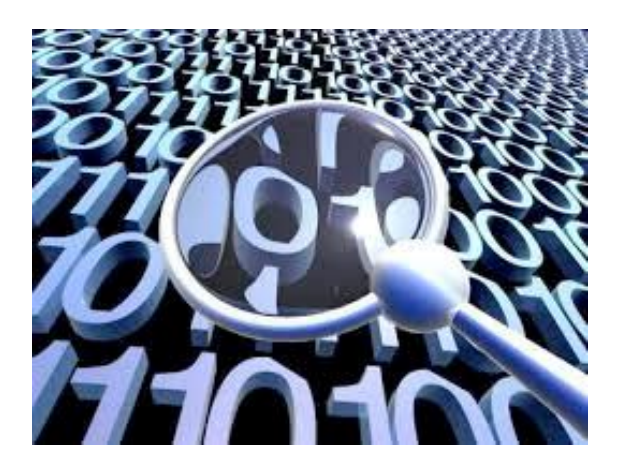

The material for this lecture is drawn, in part, from *The Practice of Programming* (Kernighan & Pike) Chapter 6

# **For Your Amusement**

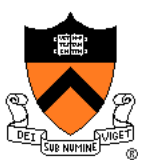

"On two occasions I have been asked [by members of Parliament!], 'Pray, Mr. Babbage, if you put into the machine wrong figures, will the right answers come out?' I am not able rightly to apprehend the kind of confusion of ideas that could provoke such a question."

‒ Charles Babbage

"Program testing can be quite effective for showing the presence of bugs, but is hopelessly inadequate for showing their absence." ‒ Edsger Dijkstra

"Beware of bugs in the above code; I have only proved it correct, not tried it."

‒ Donald Knuth

# **"Programming in the Large" Steps**

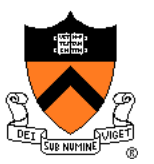

#### Design & Implement

- Program & programming style
- Common data structures and algorithms
- Modularity
- Building techniques & tools

#### **Debug**

• Debugging techniques & tools

#### Test

• Testing techniques **<--** We are here

#### **Maintain**

• Performance improvement techniques & tools

### **Goals of this Lecture**

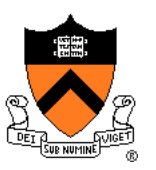

#### Help you learn about:

- Internal testing
- External testing
- General testing strategies

### Why?

- It's hard to know if a (large) program works properly
- A power programmer spends **at least as much time composing test code** as he/she spends composing the code itself
- A power programmer knows how to spend that time wisely

### **Program Verification**

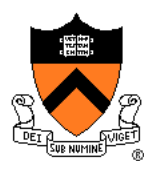

### **Ideally:** Prove that any given program is correct

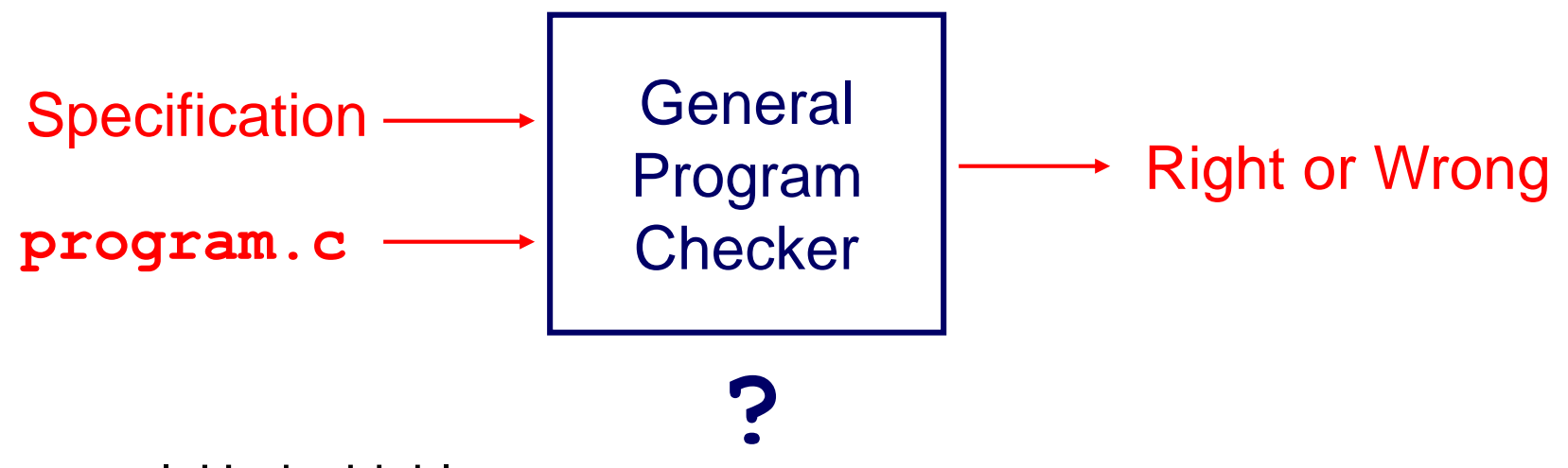

In general: Undecidable

Preview of final lecture: For some (kinds of) properties, a Program Verifier can provide a proof (if right) or a counterexample (if wrong)

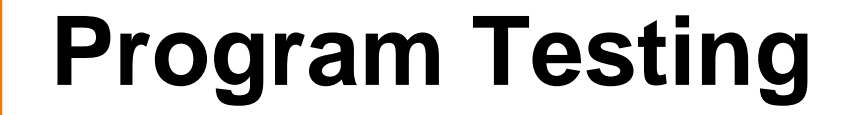

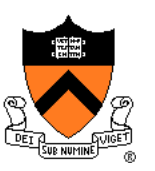

### **Pragmatically**: Convince yourself that a **specific**  program **probably** works

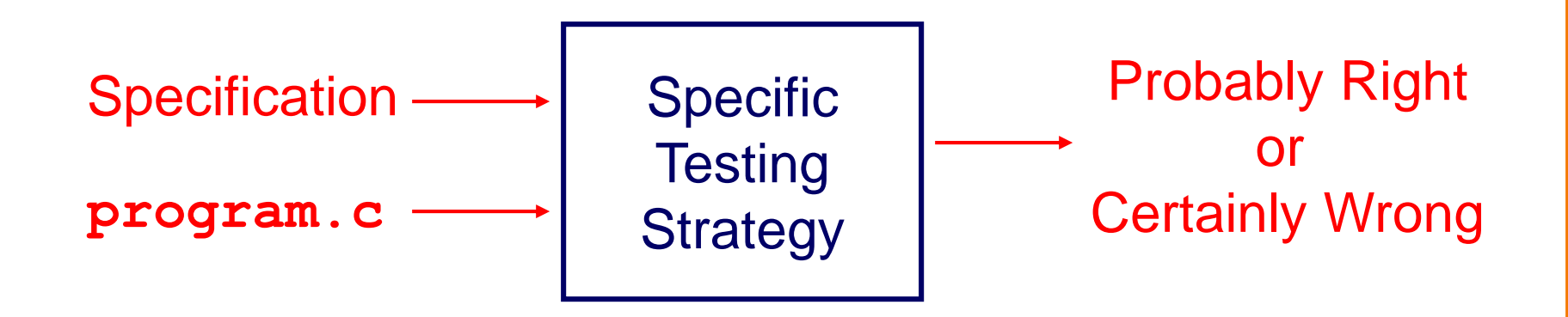

### **Agenda**

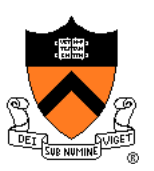

#### **External testing**

• **Designing data to test your program**

Internal testing

• Designing your program to test itself

General testing strategies

### **Statement Testing**

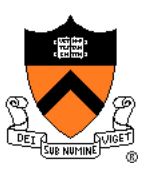

#### (1) **Statement** testing

- "Testing to satisfy the criterion that each statement in a program be executed at least once during program testing."
	- From the *Glossary of Computerized System and Software Development Terminology*

# **Statement Testing Example**

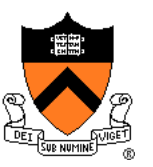

#### Example pseudocode:

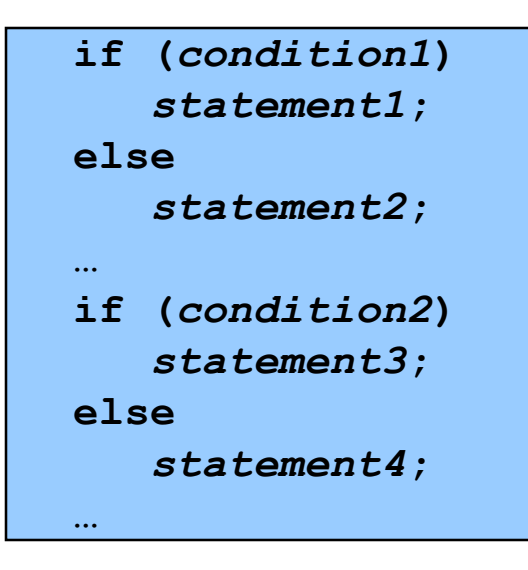

#### **Statement** testing:

Should make sure both **if**  statements and all 4 nested statements are executed

How many passes through code are required?

### **Path Testing**

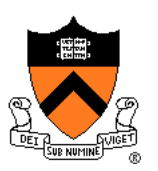

### (2) **Path** testing

- "Testing to satisfy coverage criteria that each logical path through the program be tested. Often paths through the program are grouped into a finite set of classes. One path from each class is then tested."
	- From the *Glossary of Computerized System and Software Development Terminology*

# **Path Testing Example**

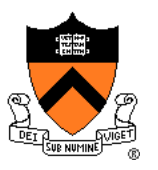

#### Example pseudocode:

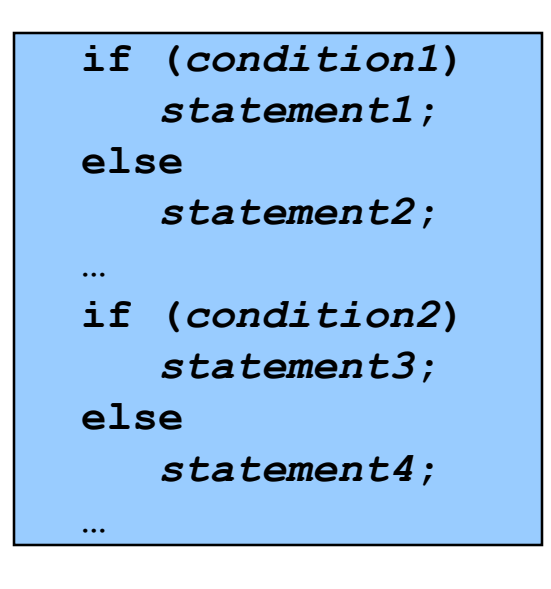

#### **Path** testing:

Should make sure all logical paths are executed

How many passes through code are required?

Four paths for four combinations of (condition1, condition 2): TT, TF, FT, FF

- Simple programs => maybe reasonable
- Complex program => combinatorial explosion!!!
	- Path test code fragments

### **Boundary Testing**

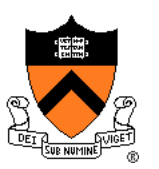

#### (3) **Boundary** testing (alias **corner case** testing)

- "A testing technique using input values at, just below, and just above, the defined limits of an input domain; and with input values causing outputs to be at, just below, and just above, the defined limits of an output domain."
	- From the *Glossary of Computerized System and Software Development Terminology*

# **Boundary Testing Example**

Specification:

• Print the **n** elements of array **a** to **stdout**, in reverse order

Attempt:

```
void printBackwards(int a[], unsigned int n)
{
   unsigned int i;
   for (i = n; i >= 0; i--)printf("%d\n", a[i]);
}
```
Apologies for the Does it work? forward reference to arrays

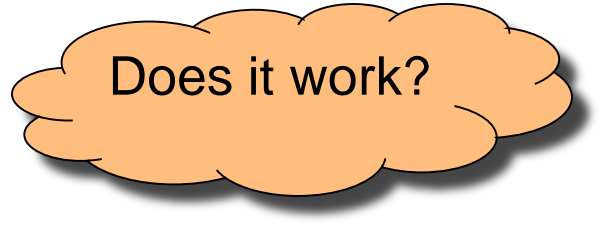

### **Stress Testing**

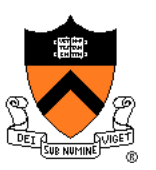

#### (4) **Stress** testing

- "Testing conducted to evaluate a system or component at or beyond the limits of its specified requirements"
	- From the *Glossary of Computerized System and Software Development Terminology*

### **Stress Testing**

Should stress the program with respect to:

- **Quantity** of data
	- Large data sets
- **Variety** of data
	- Textual data sets containing non-ASCII chars
	- Binary data sets
	- Randomly generated data sets

Should use computer to generate input sets

• Avoids human biases

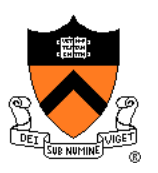

# **Stress Testing Example 1**

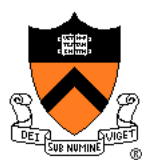

Specification:

• Print number of characters in stdin

Attempt:

```
#include <stdio.h>
int main(void)
{ char charCount = 0;
  while (getchar() != EOF)
      charCount++;
   printf("%d\n", charCount);
   return 0;
}
```
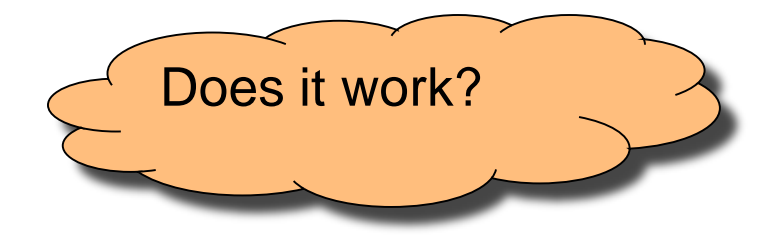

# **Stress Testing Example 2**

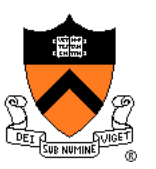

Specification:

- Read a line from **stdin**
- Store as string (without '\n') in array of length **ARRAY** LENGTH

Attempt:

```
int i;
char s[ARRAY_LENGTH];
for (i = 0; i < ARRAY LENGTH-1; i++){ s[i] = getchar();
   if ((s[i] == EOF) || (s[i] == 'n')) break;
}
s[i] = '\0';
```
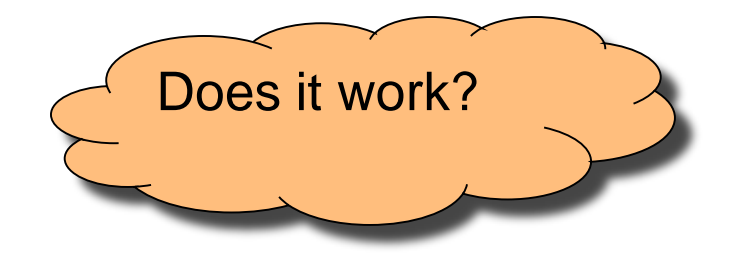

## **External Testing Summary**

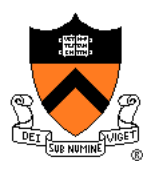

External testing: Designing data to test your program

External testing taxonomy

- (1) Statement testing
- (2) Path testing
- (3) Boundary testing
- (4) Stress testing

### **Agenda**

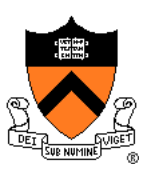

#### External testing

• Designing data to test your program

#### **Internal testing**

• **Designing your program to test itself**

General testing strategies

### **Aside: The assert Macro**

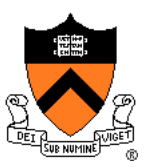

#### **assert(int expr)**

- If **expr** evaluates to TRUE (non-zero):
	- Do nothing
- If **expr** evaluates to FALSE (zero):
	- Print message to stderr "assert at line x failed"
	- Exit the process

Useful for internal testing

### **Aside: The assert Macro**

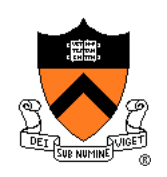

#### Disabling **asserts**

- To disable asserts, define **NDEBUG**…
- In code:

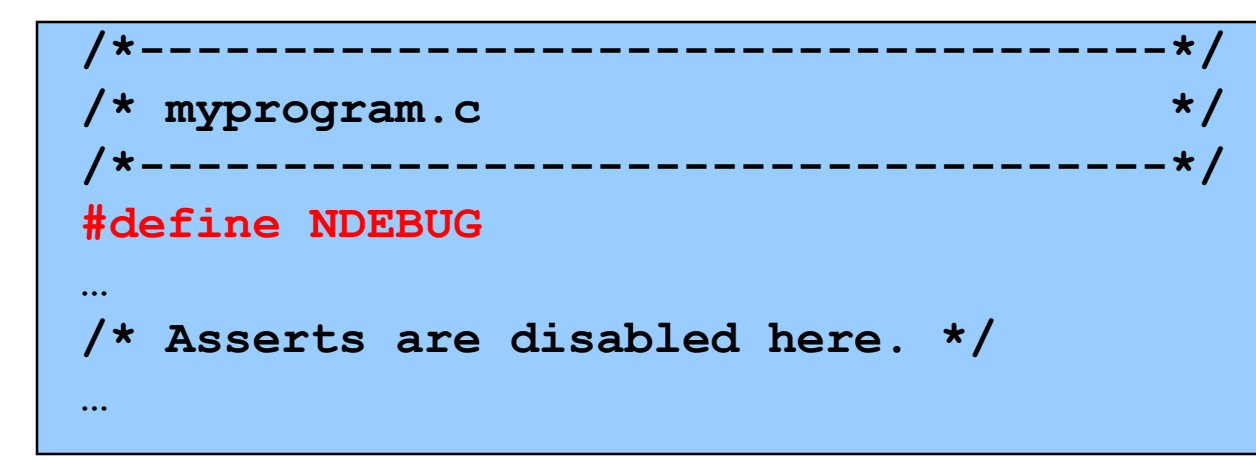

• Or when building:

```
$ gcc217 –D NDEBUG myprogram.c –o myprogram
```
# **Validating Parameters**

#### (1) Validate parameters

At leading edge of each function, make sure values of parameters are valid

```
int f(int i, double d)
{
   assert(i has a reasonable value);
   assert(d has a reasonable value);
   …
}
```
### **Validating Parameters**

• Example

```
/* Return the greatest common
   divisor of positive integers
   i and j. */
int gcd(int i, int j)
{
   assert(i > 0);
   assert(j > 0);
   …
}
```
# **Checking Invariants**

#### (2) Check invariants

• At leading edge of function, check aspects of data structures that should not vary; maybe at trailing edge too

```
int isValid(MyType object)
{ …
   /* Code to check invariants goes here.
      Return 1 (TRUE) if object passes
      all tests, and 0 (FALSE) otherwise. */
   …
}
void myFunction(MyType object)
{ assert(isValid(object));
   …
   /* Code to manipulate object goes here. */
   …
   assert(isValid(object));
}
```
# **Checking Invariants**

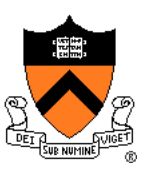

- Example
	- "Balanced binary search tree insertion" function
	- At leading edge:
		- Are nodes sorted?
		- Is tree balanced?
	- At trailing edge:
		- Are nodes still sorted?
		- Is tree still balanced?

# **Checking Return Values**

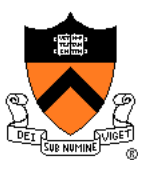

(3) Check function return values

**…**

• Check values returned by called functions

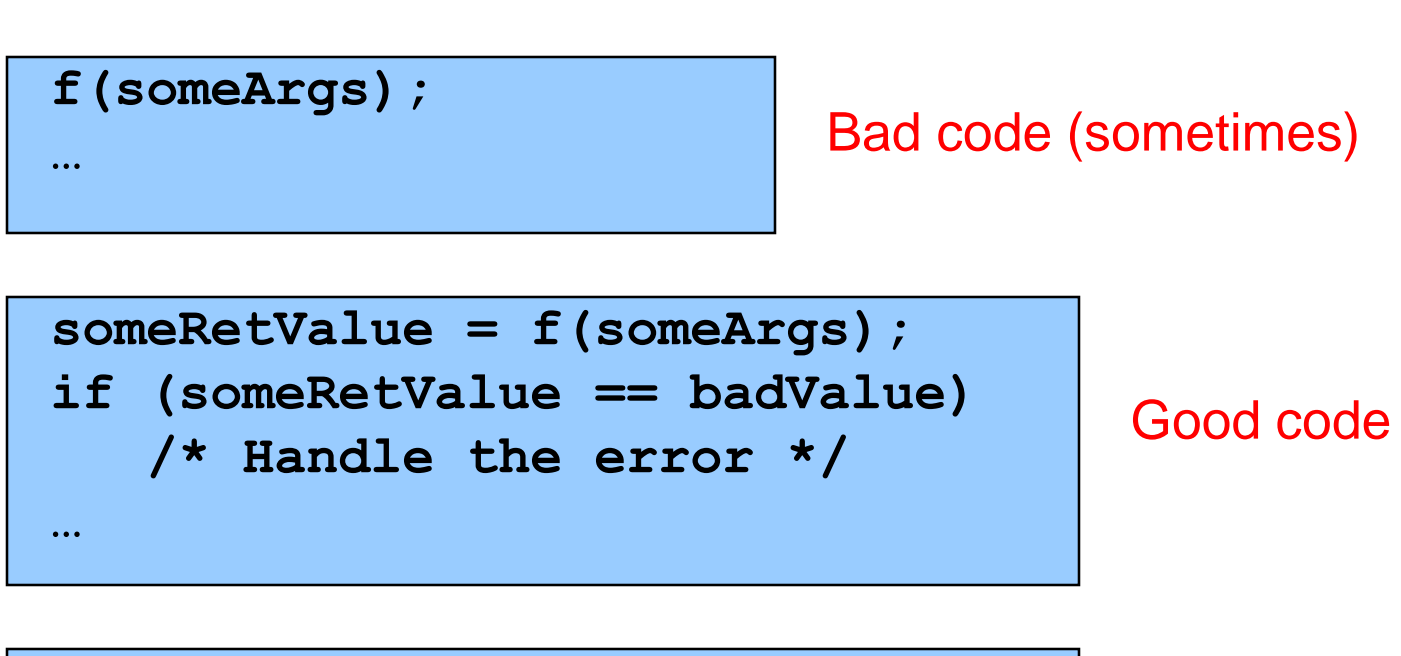

**if (f(someArgs) == badValue) /\* Handle the error \*/**

Good code

# **Checking Return Values**

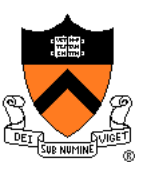

- Example:
	- scanf() returns number of values read
	- Caller should check return value

**int i, j; … scanf("%d%d", &i, &j);**

Bad code

**int i, j; …**

**if (scanf("%d%d", &i, &j) != 2) /\* Handle the error \*/**

Good code

# **Checking Return Values**

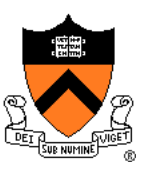

- Example:
	- printf() returns number of chars (not values) written
	- Can fail if writing to file and disk quota is exceeded
	- Caller should check return value???

**int i = 1000; … printf("%d", i);**

**int i = 1000;**

**…**

**if (printf("%d", i) != 4) /\* Handle the error \*/**

Bad code???

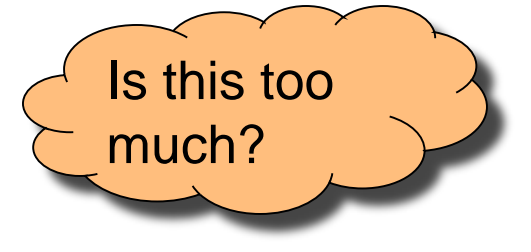

Good code???

# **Changing Code Temporarily**

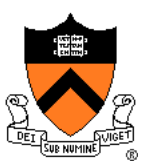

#### (4) Change code temporarily

- Temporarily change code to generate artificial boundary or stress tests
- Example: Array-based sorting program
	- Temporarily make array very small
	- Does the program handle overflow?

# **Leaving Testing Code Intact**

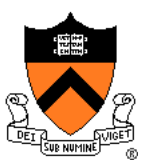

(5) Leave testing code intact

- Do not remove testing code when program is finished
	- In the "real world" no program ever is "finished"!!!
- If testing code is inefficient:
	- Embed in calls of **assert()**, or
	- Use **#ifdef…#endif** preprocessor directives
		- See Appendix

## **Internal Testing Summary**

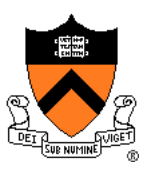

Internal testing: Designing your program to test itself

Internal testing techniques

- (1) Validating parameters
- (2) Checking invariants
- (3) Checking function return values
- (4) Changing code temporarily
- (5) Leaving testing code intact

**Beware of conflict between internal testing and code clarity**

### **Agenda**

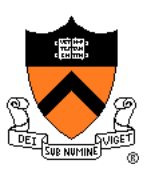

#### External testing

• Designing data to test your program

#### Internal testing

• Designing your program to test itself

#### **General testing strategies**

### **Automation**

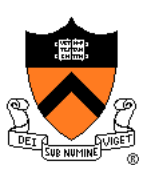

### (1) Automate the tests

- Create **scripts** to test your **programs**
- Create software **clients** to test your **modules**
- Compare implementations (when possible)
	- Make sure independent implementations behave the same
- Know what output to expect (when possible)
	- Generate output that is easy to recognize as right or wrong

#### Automated testing can provide:

- Much better coverage than manual testing
- Bonus: Examples of typical use of your code

## **Testing Incrementally**

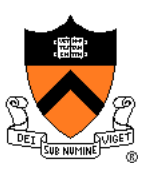

### (2) Test incrementally

- Test as you compose code
	- Add test cases as you compose new code
- Do **regression testing**
	- After a bug fix, make sure program has not "regressed"
		- That is, make sure previously working code is not broken
	- Rerun all test cases
	- Note the value of automation!!!
- Create **scaffolds** and **stubs** as appropriate…

# **Testing Incrementally**

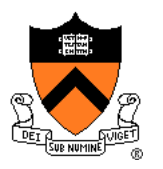

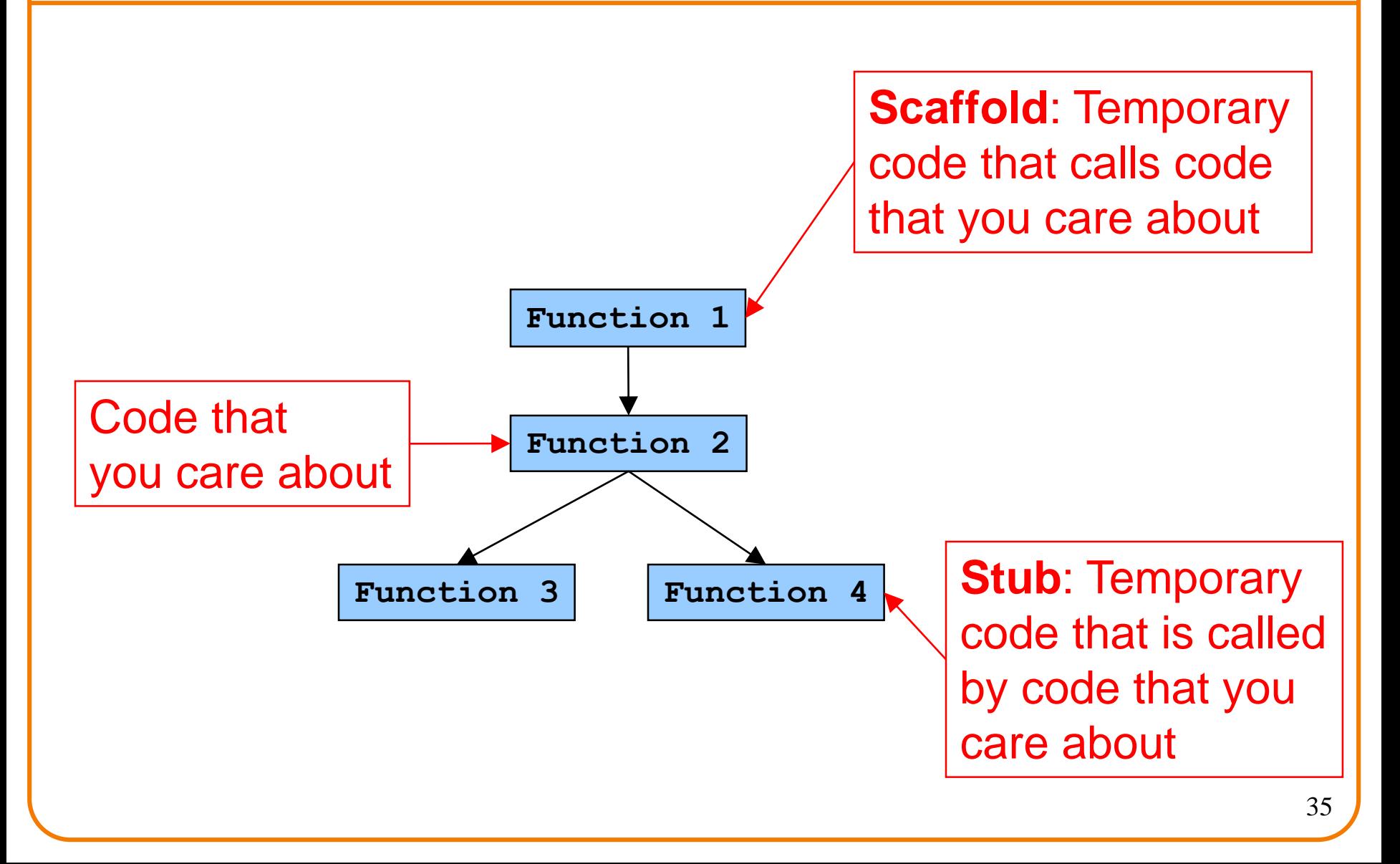

# **Bug-Driven Testing**

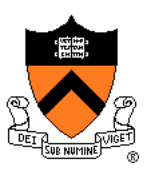

(3) Let debugging drive testing

- Reactive mode...
	- Find a bug => create a test case that catches it
- Proactive mode...
	- Do **fault injection**
		- Intentionally (temporarily!) inject a bug
		- Make sure testing mechanism catches it
		- Test the testing!!!

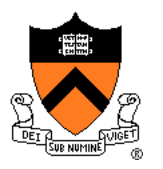

### **General Strategies Summary**

General testing strategies

- (1) Automation
- (2) Testing incrementally
- (3) Bug-driven testing

# **Who Does the Testing?**

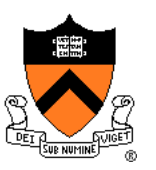

#### Programmers

- **White-box** testing
- Pro: Know the code => can test all statements/paths/boundaries
- Con: Know the code => biased by code design

#### Quality Assurance (QA) engineers

- **Black-box** testing
- Pro: Do not know the code => unbiased by code design
- Con: Do not know the code => unlikely to test all statements/paths/boundaries

#### **Customers**

- **Field** testing
- Pros: Use code in unexpected ways; "debug" specs
- Cons: Often don't like "participating"; difficult to generate enough cases

### **Summary**

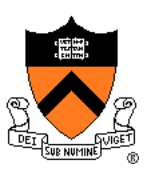

#### External testing taxonomy

- Statement testing
- Path testing
- Boundary testing
- Stress testing

#### Internal testing techniques

- Validating parameters
- Checking invariants
- Checking function return values
- Changing code temporarily
- Leaving testing code intact

# **Summary (cont.)**

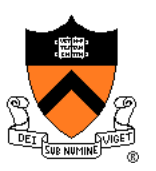

#### General testing strategies

- Automation
	- Comparing implementations
	- Knowing what output to expect
- Testing incrementally
	- Regression testing
	- Scaffolds and stubs
- Bug-driven testing
	- Fault injection

#### Test the **code** – and the **tests!**

### **Appendix: #ifdef**

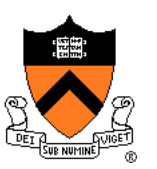

Using **#ifdef…#endif**

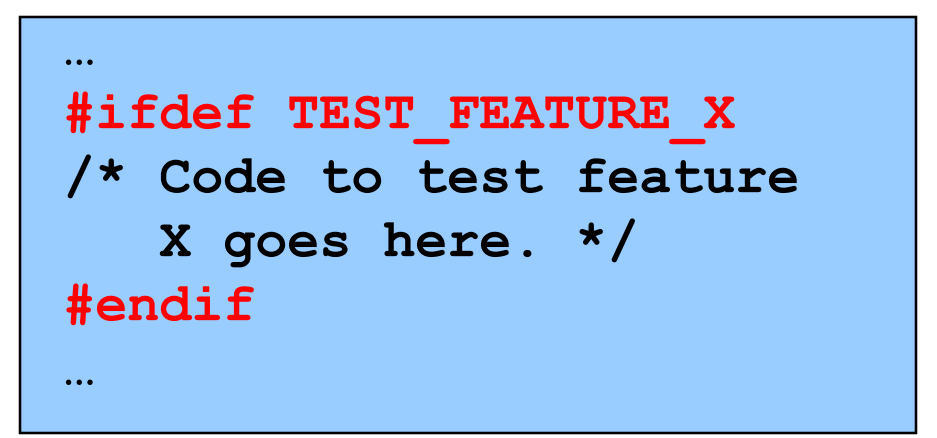

• To enable testing code:

**\$ gcc217 –D TEST\_FEATURE\_X myprog.c –o myprog**

myprog.c

• To disable testing code:

**\$ gcc217 myprog.c –o myprog**